# **Diffraction de la lumière**

**Objectifs du T.P.** : L'objectif de ce T.P. est d'une part mettre en évidence le phénomène de diffraction de la lumière, puis d'en étudier les conséquences d'une manière qualitative avec l'écran dans un premier temps, puis de manière plus quantitative à l'aide d'un capteur CCD. Ensuite les paramètres des objets diffractant différents seront restitués par les images de diffraction.

## 1 Introduction à la théorie de la diffraction

### 1.1 Principe de Huygens-Fresnel

Le phénomène correspondant à l'observation d'une déviation de la propagation de la lumière par rapport aux prédictions de l'optique géométrique, lorsque que ce faisceau de lumière rencontre un obstacle - opaque ou transparent, est appelé *diffraction de la lumière.* La diffraction de la lumière rend compte du *caractère ondulatoire* de la lumière.

Pour expliquer ce phénomène, Huygens proposa les idées suivantes (principe de Huygens) :

- Chaque point d'un front d'onde peut être considéré comme le centre d'une perturbation secondaire, donnant naissance à une nouvelle ondelette sphérique :
- La position du front d'onde correspond alors à l'enveloppe formée par toutes ces ondelettes ;
- La fréquence et la vitesse de ces ondelettes sont les mêmes que celles de l'onde initiale.

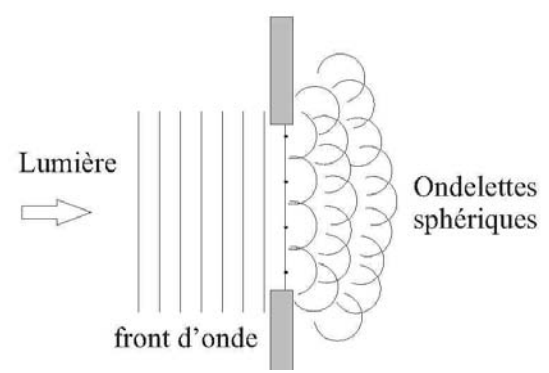

Le principe de Huygens permet de décrire de manière qualitative le phénomène de diffraction de la lumière. Il n'est cependant pas possible de décrire la distribution d'amplitude d'un front d'onde. Pour cela, Fresnel ajouta au principe de Huygens le principe d'interférence : l'amplitude en tout point après l'obstacle d'un front d'onde est la superposition des ondelettes. L'ensemble de ses assertions conduit au *principe de Huygens-Fresnel.*

### 1.2 Diffraction de Fresnel et de Fraunhofer

D'après le principe de Huygens-Fresnel, la figure de diffraction d'un faisceau lumineux pour une ouverture donnée (objet diffractant) dépend de la distance entre cette ouverture et le plan d'observation. Considérons un écran opaque Σ comportant une petite ouverture, éclairée par une onde plane. La figure de diffraction dans un plan d'observation *σ* change avec la distance entre Σ et *σ.*

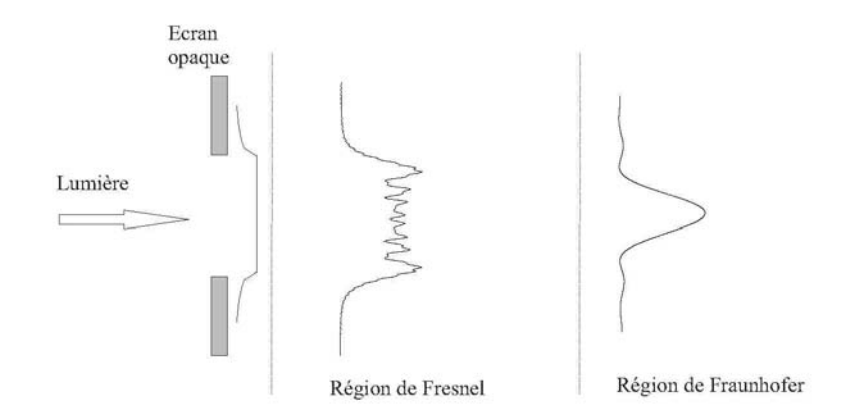

Soit *D* la distance entre Σ et σ.

- Si *D* est très faible, alors la figure de diffraction est à peu près une projection de l'ouverture, avec de fines franges sur la périphérie.
- Pour des valeurs de *D* intermédiaires, la figure de diffraction fait apparaître que *(i)* les franges deviennent plus prononcées; *(H)* la structure de la figure de diffraction change selon la valeur de *D.* La diffraction dans cette région est appelée *diffraction de Fresnel.*
- Pour des valeurs de *D* très grandes, on observe que la figure de diffraction ne change plus dans sa structure mais en taille. On parle alors de *diffraction de Fraunhofer* (ou diffraction à l'infini).

 $I(\theta)$ 

 $-2.44\lambda - 1.22\lambda$ 

 $0, 1.22$ 

 $2.44$ 

### **Diffraction de Fraunhofer**

#### *Diffraction à l'infini par ouverture circulaire*

Si l'objet diffractant est cette fois-ci un trou circulaire de rayon *R*, on obtient alors la répartition de l'éclairement représentée sur la figure ci-contre : l'intensité lumineuse est modélisée par une *fonction d'Airy.* On obtient une série de cercles

concentriques, la partie centrale de rayon angulaire *Δθ* (en radian) est appelée disque de Airy :

$$
\Delta\theta = I.22 \lambda / R,\tag{1}
$$

λ c'est une longueur d'onde.

Nous pouvons calculer la taille linéaire *Δx* (en mètres) sur l'écran par la taille angulaire *Δθ* en utilisant la relation suivante:

$$
\Delta \theta = \Delta x / d, \tag{2}
$$

avec *d* (en mètres également) la distance entre l'objet difractant et l'écran, *Δx << d*.

#### *Diffraction à l'infini par ouverture rectangulaire (par fente)*

La figure de diffraction à l'infini obtenu pour une fente fine de largeur *a* est représenté dans la figure ci-contre. La répartition de l'énergie lumineuse peut être modélisé par la fonction suivante :

$$
I(\theta) = I_0 \left[ \frac{\sin\left(\frac{\pi a}{\lambda} \sin(\theta)\right)}{\frac{\pi a}{\lambda} \sin(\theta)} \right]^2, \tag{3}
$$

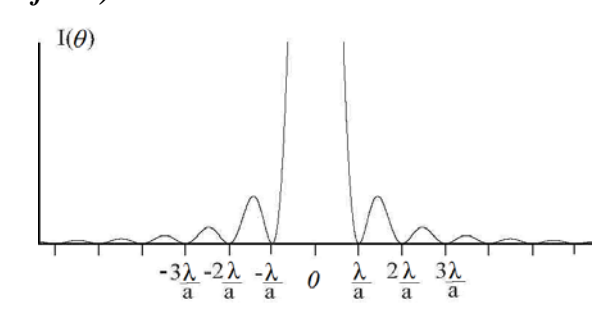

 $3.66\lambda$ 

avec *I(θ)* l'intensité de la lumière diffracté dans la direction *θ.* 

Si l'écran est suffisamment éloigné  $sin(\theta) \approx \theta$  et

$$
I(\theta) = I_0 \left[ \frac{\sin(\frac{\pi a}{\lambda} \theta)}{\frac{\pi a}{\lambda} \theta} \right]^2.
$$
 (4)

Cette fonction s'annule pour des valeurs de *θ* multiples de λ/a (voir la figure au-dessus ), et est maximale pour  $\theta = 0$ 

Les minima ont lieu pour

$$
\sin\left(\frac{\pi a \theta}{\lambda}\right) = 0 \implies \theta_k = \frac{\lambda k}{a}, k = 0, 1, \dots
$$

Les maxima ont lieu pour

$$
\sin\left(\frac{\pi a \theta}{\lambda}\right) = \pm 1 \implies \theta_k = \frac{\lambda(2k+1)}{2a}, k = 0, 1, ...
$$

Nous obtenons donc, la valeur d'interfrange angulaire (distance entre les minima voisin ou les maxima voisin):

$$
\varDelta\theta = \lambda/a,\tag{5}
$$

ou *Δθ =θk+1-θk*.

N.B. : Si l'écran est suffisamment éloigné, on relie facilement l'interfrange angulaire à l'interfrange linéaire *Δx* par l'expression (2)*.*

#### *Interférences et diffraction : fentes de Young et réseau*

Si au lieu de prendre non plus une fente mais deux fentes, on obtient sur un écran éloigné une figure d'interférences, caractéristique de l'écartement des deux fentes, modulée par une figure de diffraction caractéristique de la largeur des fentes. On peut généraliser ce résultat à *N* fentes identiques, de largeur *a*, et distantes de *b, b>a*. La figure de diffraction est alors décrite par la formule suivante :

$$
I_N(\theta) = I_0 \left[ \frac{\sin(\frac{\pi a}{\lambda} \theta)}{\frac{\pi a}{\lambda} \theta} \right]^2 \left[ \frac{\sin(\frac{N \pi b}{\lambda} \theta)}{\sin(\frac{\pi b}{\lambda} \theta)} \right]^2.
$$
 (6)

La figure suivante représente le rapport des intensités  $I_N/I_0$  modélisé, comme la fonction de l'angle pour une fente, double fente et triple fente.

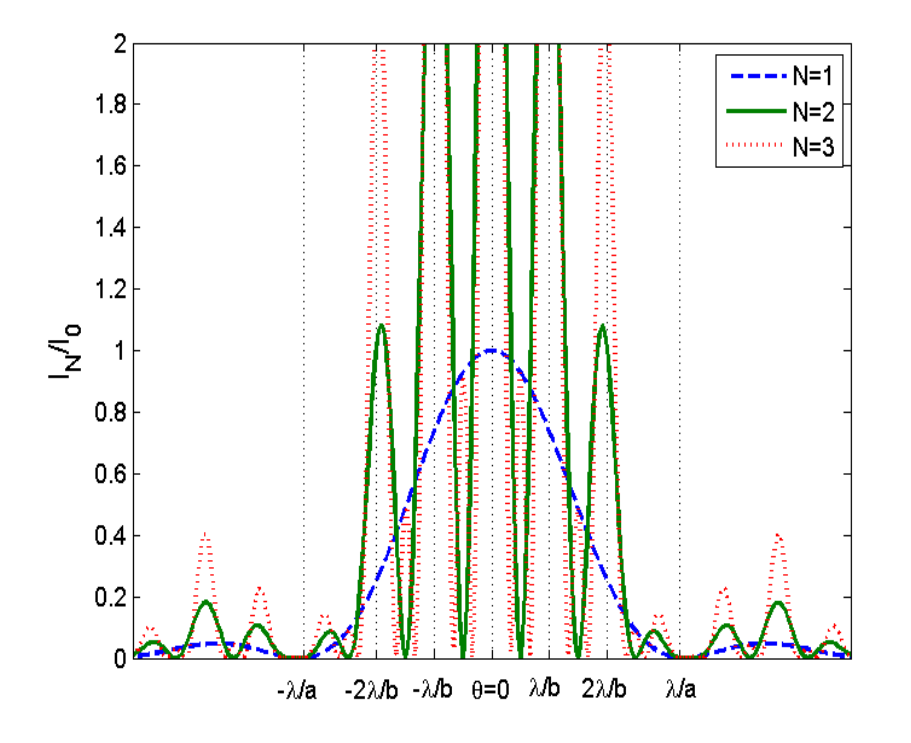

Nous voyons, que chaque pic à l'image de diffraction par une fente est remplacé par le groupe des plusieurs pics. Le nombre des pics dans le groupe est égal au rapport de la distance entre les fentes et la largeur des fentes. Les positions des ces pics ne dépend pas du nombre *N ≥ 2* de fentes éclairées, mais l'intensité de ces pics varie comme  $N^2$  et leur largeur comme  $1/N$ . Il existe aussi entre les piques principales les piques mois grandes nombreux pour  $N \geq 3$ .

La distance entre des grands pics est définie par le deuxième dénominateur de l'expression (6) :

$$
\Delta \theta_b = \lambda/b. \tag{7}
$$

Les fentes multiples avec la petite valeur de *b* et le nombre élevé de fentes *N* (écalerais par un laser) s'appelé un réseau. Dans ce cas la relation (2) peut être incorrect, et *θ* doit être remplacé par *sin(θ)*. Pour retrouver la valeur d'interfrange pour un réseau on note que pour l'intensité maximale

$$
sin\left(\frac{\pi b}{\lambda}sin(\theta)\right) = 0, \tag{8}
$$

donc,  $\frac{b}{\lambda} sin(\theta) = k$  (entier).

Nous retrouverons pour les deux positions des maximums  $\theta_1$  et  $\theta_2$  voisin l'expression suivante:

$$
sin(\theta_2) - sin(\theta_1) = \frac{\lambda}{b} = p \lambda,
$$
 (9)

avec *p* le pas du réseau.

# 2 Mise en évidence du phénomène de diffraction

### 2.1 Diffraction par une fente

Dans cette partie nous allons étudier de quelle paramètres dépend l'image de diffraction par la fente.

Placez sur un banc un laser He-Ne, une fente réglable, et un écran. Réglez la largeur de la fente à une position intermédiaire (quelques dixièmes de millimètre). Placer l'écran à un mètre de la fente.

- A. Décrire la répartition de l'éclairement sur l'écran.
- B. En gardant la même largeur de fente, modifier la position de l'écran (par exemple, diminue ou augmenter la distance par le facteur deux). Décrire le phénomène observé (le changement d'interfrange).
- C. Sans changer la position de l'écran, modifiez ensuite légèrement la largeur de la fente (par le facteur deux, par exemple). Décrire le phénomène observé.
- D. Changer la source lumineuse : on utilise à présent une source de lumière blanche. Réaliser alors le montage de la figure 2.1 (commentez rapidement la méthode utilisée pour les réglages). Justifiez l'emploi des lentilles. Observez la figure de diffraction obtenue dans le plan focale de  $L_2$  sur un écran ou à l'aide d'un oculaire (attention, nous utilisons l'oculaire que pour cette manipulation avec source de lumière blanche). Décrire "précisément" la répartition de l'éclairement. D'un point de vue spectroscopique, qu'est-ce qu'une source de lumière blanche ? Qu'est que cela montre par rapport au phénomène de diffraction ?
- E. A partir des observations précédentes, montrez que l'on peut démontrer "empiriquement" la relation donnant l'interfrange de diffraction en fonction des paramètres expérimentaux.

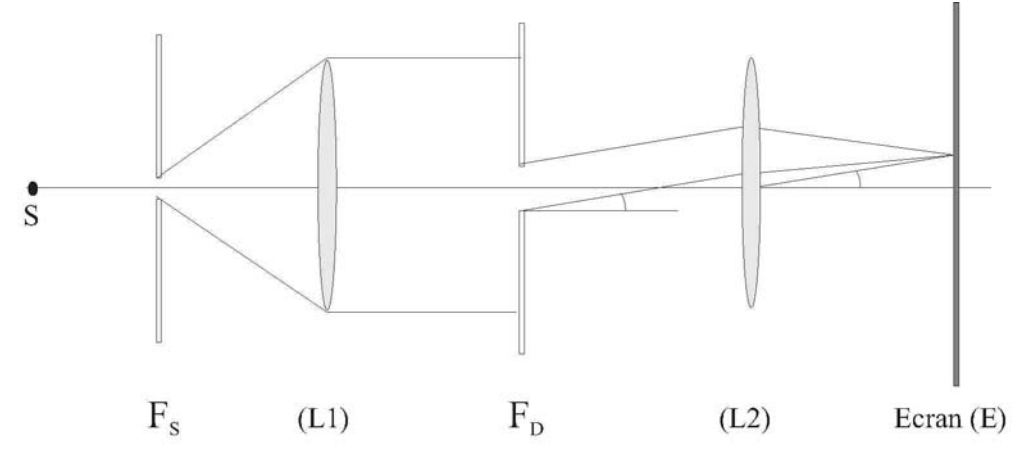

FlG. 2.1 - Montage pour l'étude de la diffraction à l'infini par une fente.

# 3 Approche quantitative

Dans cette section, on utilisera la caméra CCD, l'objet diffractant et le laser He-Ne pour obtenir une image des figures de diffraction obtenue à l'infini (quand l'équation (2) est valide).

Nous restituerons les paramètres des objets diffractant minuscules par les images de diffraction. Nous vérifierons, donc, de manière *quantitative* les résultats théoriques présentés ci-dessus.

### 3.1 Diffraction par un trou circulaire

- A. Éclairez avec un laser un trou (avec le diamètre égale aux quelques dixièmes de millimètre) circulaire comme objet diffractant.
- B. Décrire le phénomène observé
- C. Utilisant l'expression (1), déduire le rayon *R<sub>diff</sub>* du trou ainsi que l'incertitude de restitution Δ*R<sub>diff</sub>* par l'interfrange angulaire.
- D. Vérifiez que l'interfrange correspond à la valeur prévue par la théorie. La valeur indique sur la diapositive du trou doit être comprise dans l'intervalle estimé:

$$
R \in [R_{diff} - \Delta R_{diff}, \qquad R_{diff} + \Delta R_{diff}]
$$

### 3.2 Diffraction par une fente

- A. Monter théoriquement que la valeur d'interfrange pour la diffraction par la fente fine est décrit par (5).
- B. Dans les manipulations nous utilisons la fine calibrée de tille *a = 0,06 mm* à Calais et *a = 0,1 mm* à Dunkerque. Éclairez avec un laser la fente. Prenez un cliché de la figure de diffraction. Vérifiez comme dans l'expérience précédente que nous pouvons déterminer la taille de fente par l'image de diffraction. Cela prouve que l'interfrange correspond à la valeur prévue par la théorie (5).

### 3.3 Diffraction par des fentes multiples - réseaux

- A. Eclairez deux fentes identiques à la précédente (*a = 0,06 mm, b = 0,2 mm* à Calais et *a = 0,1 mm, b = 0,3 mm* à Dunkerque). A partir du cliché de la figure de diffraction, en déduire les caractéristiques géométriques de la bifente (espacement, largeur).
- B. Eclairez ensuite un réseau (100 trait/mm). Mesurez pour une grande distance (sur le mur opposé par exemple) l'interfrange. Retrouvez le pas du réseau et le comparez avec la valeur indiqué sur la

diapositive. Vérifiez que l'on obtient la même chose en réflexion et en transmission.

## 4 Annexe 1: Caméra CCD, acquisition et traitement des données

Pour obtenir une "image" de la répartition lumineuse due au phénomène de diffraction, on utilise une "caméra" constituée d'un grand nombre de capteurs. Chaque capteur fournit un signal électrique proportionnel à l'intensité lumineuse qu'il reçoit. Ces signaux sont ensuite traités par un dispositif électronique qui les "traduit" en image. Chaque pixel de l'image est alors une représentation de la lumière reçu par un capteur. La caméra utilisé possède une série de 2048 capteurs alignés selon une droite. On parle de "barette ccd". Chaque capteur ayant une largeur de 13.9 micromètres, soit une distance d'analyse de 2.8 cm. La caméra possède un bouton de réglage de la sensibilité. Il est parfois nécessaire d'ajuster cette sensibilité, mais aussi d'atténuer l'intensité lumineuse qui parvient sur la caméra. Le logiciel *Caliens*  fourni avec la caméra est simple et son utilisation est relativement intuitive. Il permet notamment de mesurer des distances à l'aide de deux curseurs. On peut également exporter les données dans un fichier texte, (commande Fichier > exporter). Le fichier exporté en format .txt est alors constitué d'une seule colonne, chaque ligne indiquant l'intensité reçue par un capteur : on perd l'information spatiale.

## 5 Annexe 2: Etude de la Diffraction par une fente

Postulat de FRESNEL : Soit une surface d'onde(S) issue d'une source A. Un élément de surface dS autour d'un point M de la surface d'onde (S) peut être considéré comme une source dont l'amplitude et la phase sont précisément l'amplitude et la phase de vibration produite en M par la source A (Fig. A1).

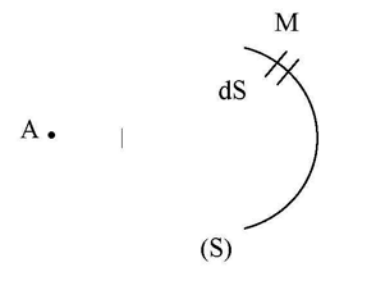

Figure A1

Dans la manipulation, les surfaces d'onde arrivant sur la fente sont sensiblement planes et parallèles à l'écran (Fig. A2). Nous admettrons donc que tous les éléments de surface ds de la fente se comportent comme des sources émettant des vibrations en phase de la forme :

$$
E = exp (j(\omega t - \vec{k}\vec{r}) )
$$

*k* : vecteur d'onde normal à la surface d'onde, *r* 

*r* : rayon vecteur (AM) (Fig.A1).

Le montage utilisé pour la diffraction par une fente possède une symétrie plane évidente (plan perpendiculaire à la fente) : nous étudierons donc le phénomène dans ce plan.

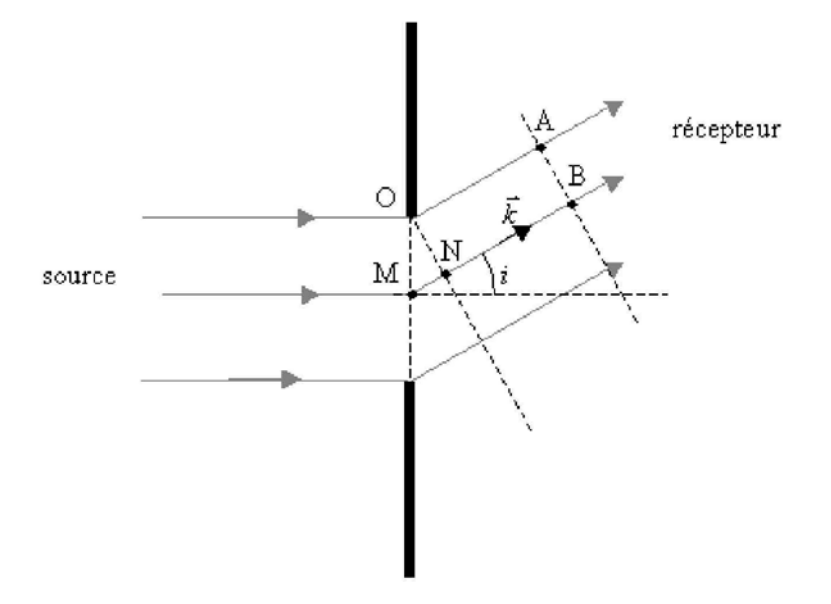

Figure A2

On observe les vibrations à la sortie de la fente sous un angle *i*. Dans un plan perpendiculaire au trajet (Fig. A2), considérons un point A sur un rayon issu de *O* et un point *B* sur un rayon issu de M (on pose *OM = ξ*) situé dans le même plan d'onde (Σ). La différence des chemins optiques entre A et B est égale à :

$$
MN = OM \sin(i) = \xi \sin(i)
$$

et le facteur de phase est  $\varphi = k \cdot MN = \frac{2\pi \xi \sin(i)}{\lambda}$ . Les vibrations dans le plan (Σ) peuvent donc être représentées par :

$$
\vec{E} = \vec{E_0} \exp \left[ j(\omega t - \frac{2\pi \xi}{\lambda} \sin i) \right]
$$

Dans une direction donnée, par la vibration résultante a la forme :

$$
\vec{E} = \iint_{\text{fente}} \vec{E} ds
$$

$$
\vec{E} = \iint\limits_{\text{fente}} \vec{E_0} \exp \left[ j(\omega t - \frac{2\pi \xi}{\lambda} \sin i) \right] ds
$$

Par raison de symétrie, nous pouvons diviser la fente de longueur *L* en bandes rectangulaires de largeur  $d\zeta$  telles que  $ds = L d\zeta$ .

$$
\vec{E} = \vec{E_0} L \int_0^1 \exp \left[ j(\omega t - \frac{2\pi \xi}{\lambda} \sin i) \right] d\xi
$$

où *l* est la largeur de la fente. Après intégration on obtient :

$$
\vec{E} = \overrightarrow{E_0} \frac{\sin(\pi l \sin(i)/\lambda)}{\pi l \sin(i)/\lambda} exp\left\{j\left(\omega t - \frac{2\pi \xi}{\lambda} \sin(i)\right)\right\},\,
$$

avec  $\overrightarrow{E_0} = \overrightarrow{E_0} L l$ .

L'intensité  $I = |\vec{E}|^2$  est de la forme  $I = I_0 \left(\frac{\sin u}{u}\right)$ <sup>2</sup> avec  $u = \frac{\pi l \sin(i)}{\lambda}$ 

L'étude de la dérivée  $\frac{dl}{du} = 2l_0 \frac{\sin u}{u^3} (u \cos u - \sin u)$  montre que l'intensité aura des extrêmes pour des valeurs de *u* telles que :

$$
\sin u = 0, u \neq 0, \text{et} \tag{1}
$$
\n
$$
u = \tan u, u \neq 0 \tag{2}
$$

$$
u = \tan u, u \neq 0. \tag{2}
$$

Le cas  $u = 0$  ( $i = 0$ ) se résout par développement limité  $I = I_0$  et il s'agit d'un maximum d'intensité.

Pour l'équation (1), les solutions sont

 $u = \pm k\pi (k > 1)$ ,  $\sin i = \pm (k\lambda/l)$ ,  $I=0$ ce qui correspond à des minima d'intensité.

L'équation (2) se résout graphiquement (Fig. A3.a), elle est vérifiée lorsque

$$
u = \pm \left(k + \frac{1}{2}\right)\pi \ (k > 1), \quad \sin i = \frac{\left(k + \frac{1}{2}\right)\lambda}{l}, \quad I = I_k = \frac{4I_0}{(2k+1)^2 \pi^2}
$$

ce qui correspond à des maxima d'intensité. Comme  $l_k \ll l_0$ , ces maxima sont appelés maxima secondaires et en  $u = 0$  ( $i = 0$ ), on a le maximum principal (Fig. A3.b et A3.c).

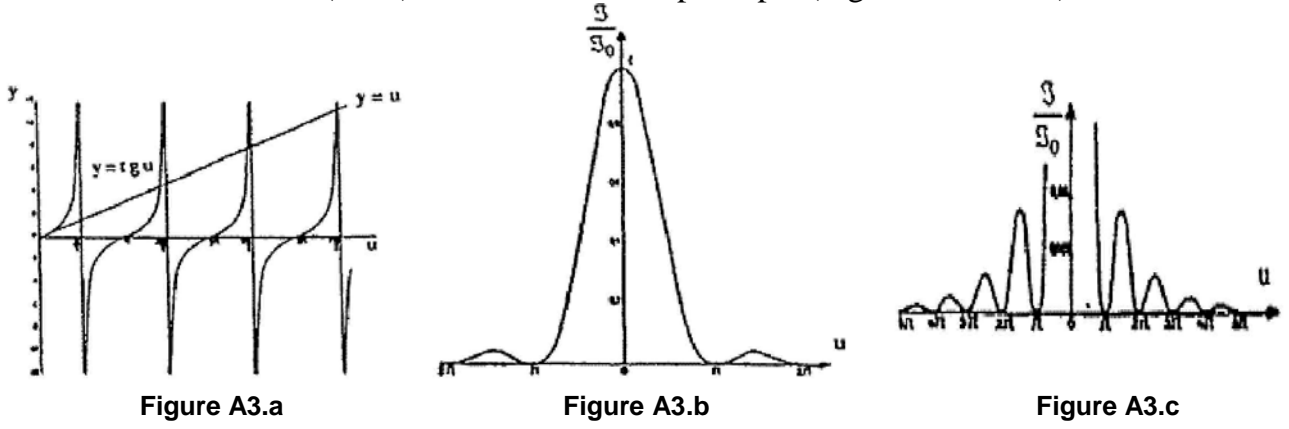

## 6 Annexe 3: LASER

Pourquoi utiliser un laser pour observer les phénomènes de diffraction et d'interférence ? Un laser est un dispositif permettant de produire un faisceau intense très étroit de lumière monochromatique cohérente. Le faisceau émis est une onde plane presque parfaite, alors qu'une source lumineuse ordinaire (lampe spectrale au sodium utilisé dans le TP Interférences par exemple) émet de la lumière dans toutes les directions de sorte que l'intensité décroît rapidement avec la distance. La lumière ainsi émise est incohérente, c'est à dire que les différentes parties d'un tel faisceau ne sont pas en phase les unes avec les autres. Or pour observer les phénomènes de diffraction et d'interférence, qui nécessitent une source cohérente, on place une fente source au détriment de la luminosité.

### **1. Origine**

L'origine du LASER prend sa source (en théorie) en 1917 dans le postulat d'Einstein sur **l'émission stimulée** : c'est la base du processus d'amplification du LASER.

La première réalisation pratique de l'amplification se fait à partir des ondes centimétriques de la molécule d'ammoniac (f = 10GHz). Ainsi apparaît le MASER : Microwave Amplification by Stimuled Emission of Radiation en 1958.

En 1960, sont développés le MASER à rubis, le Maser à gaz, puis est expérimenté l'amplification des ondes au domaine du visible (radiations de longueur d'ondes de  $\lambda = 0.4 \mu m$ à 0,75µm) **L**ight **A**mplification by **S**timuled **E**mission of **R**adiation, c'est le **LASER**.

### **2. Principe de fonctionnement**

Le Laser fonctionne sur le principe de l'amplification de radiation par émission stimulée. Cela nécessite un milieu amplificateur de lumière (pompage et milieu actif utilisant le principe de l'émission stimulée) et un résonateur optique (cavité résonante) illustré par la figure 1.

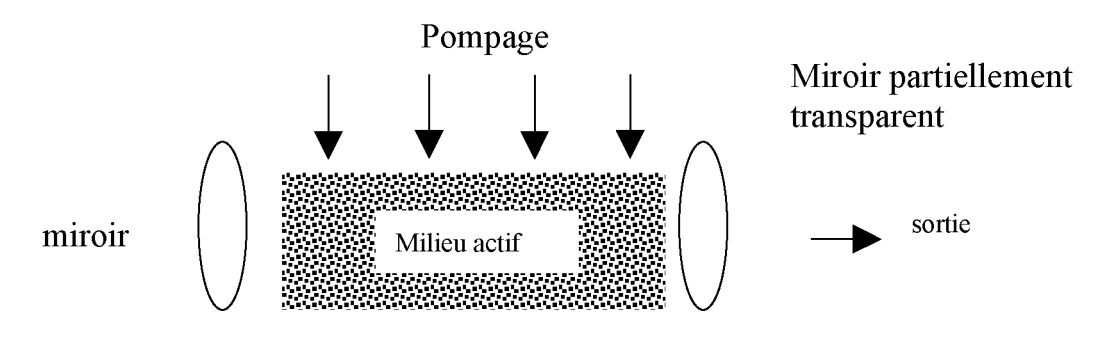

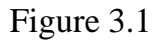

Considérons la lumière sous un point de vue corpusculaire ; une onde lumineuse de fréquence n peut être considérée comme un ensemble de photons possédant chacun une énergie E=hy (h =  $6.62.10^{-34}$  J.s : constante de Plank).

Un atome constituant le milieu actif est lui formé par un noyau autour duquel gravitent des électrons situés sur différents niveaux d'énergie, cf figure 3.2,  $E_n = \frac{13.6 eV}{n^2}$  $=\frac{-13.6eV}{n^2}.$ 

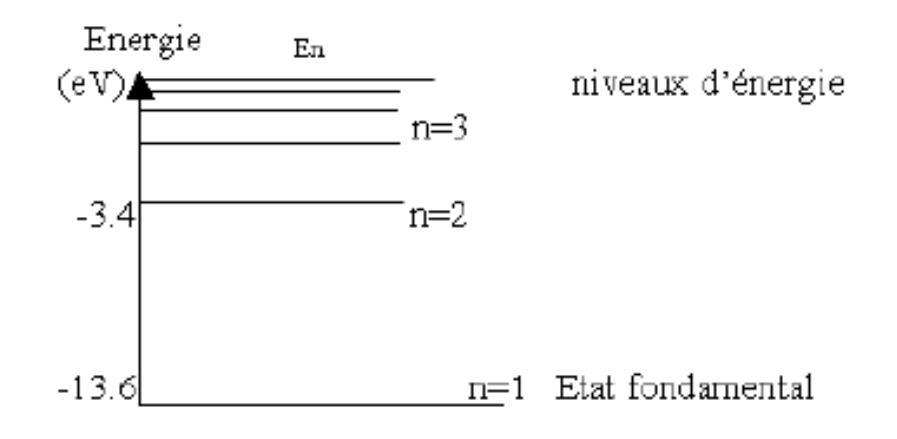

Figure 3.2

Un électron peut atteindre le niveau d'énergie supérieure (à condition d'avoir l'énergie nécessaire) en absorbant l'énergie d'un photon : c'est le phénomène d'absorption. Il peut atteindre le niveau d'énergie inférieur en émettant spontanément un photon tel que  $hv = \Delta E$ . C'est le phénomène d'émission spontanée.

En ce qui concerne le laser, il faut stimuler l'émission : soumettre à l'électron du niveau excité un photon d'énergie égale à celle qu'il émettrait en redescendant. On obtient alors 2 photons de même énergie et en phase (fig.3.3).

L'émission stimulée est un phénomène **cohérent** spatialement (les photons émis ont même phase) et temporellement (même fréquence).

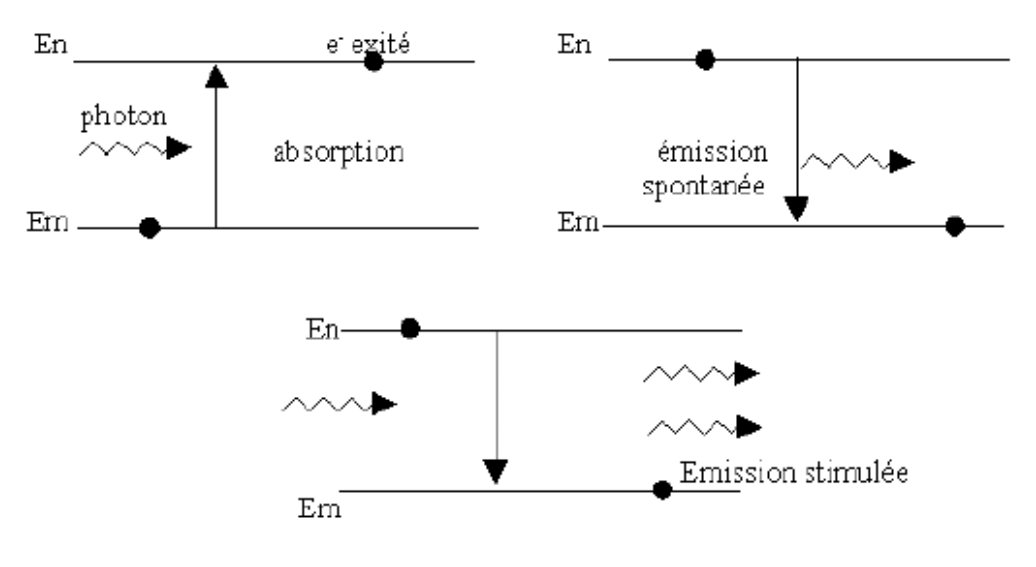

Figure 3.3

Il est donc nécessaire d'amener le milieu dans un état constamment excité (ce que l'on appelle inversion de population) en lui fournissant de l'énergie par un système de pompage. Différentes types de pompage sont utilisés selon les lasers :

- des flashs pour le laser à rubis,
- une excitation chimique pour les lasers des armes spatiales,
- le courant électrique pour les diodes laser,
- une décharge électrique pour d'autres,
- le laser à Argon ionisé pour un laser Saphir Titane.

Ces procédés amènent une excitation du milieu qui fait passer les atomes du niveau E1 au niveau E3. Les atomes du niveau E3 ayant une durée de vie très courte se désexcitent vers le milieu E2, le surpeuplant par rapport au niveau E1 (population inversée). La transition laser peut donc avoir lieu entre les niveaux E2 et E1 comme le montre la figure 3.4. Précisons que l'état E2 est un état métastable dans lequel les électrons demeurent plus longtemps que d'ordinaire. Ainsi, la transition vers le milieu inférieur se produit par émission stimulée plutôt que spontanément.

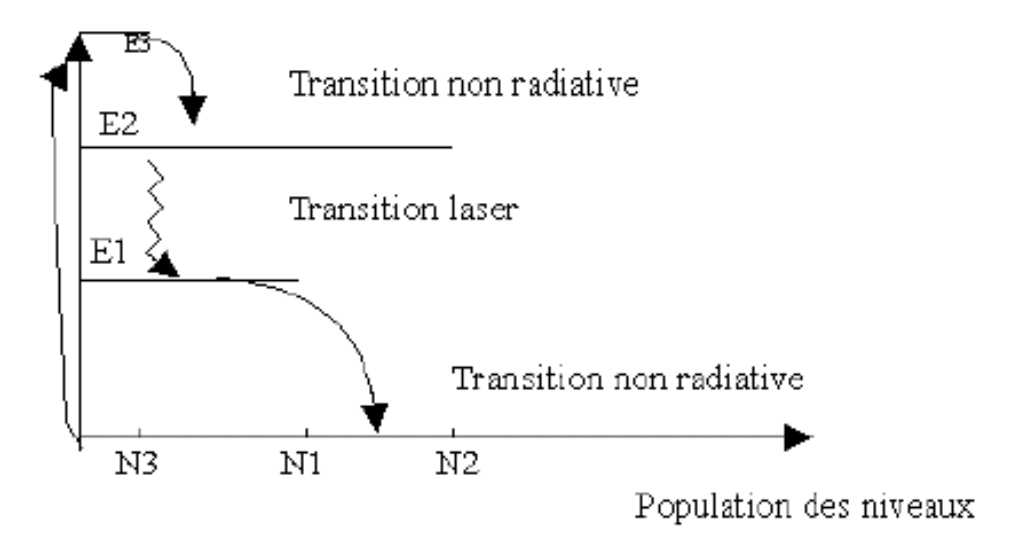

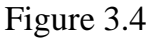

Le milieu amplificateur est placé dans un tube étroit au bout duquel se trouvent deux miroirs dont l'un est partiellement transparent. Quelques uns des atomes excités redescendent assez rapidement. Si le photon émis frappe un autre atome dans l'état excité, il stimule cet atome à émettre un autre photon de la même fréquence et en phase avec lui. Ces 2 photons continuent dans la même direction et frappe d'autres atomes, causant davantage d'émissions stimulées. Au fur et à mesure que cela se répète, le nombre de photons se multiplie. Quand les atomes frappent les miroirs des extrémités du tube, la plupart sont réfléchis vers l'intérieur et continuent en se dirigeant en sens inverse, à stimuler plus d'atomes à émettre des photons. Un petit pourcentage des photons faisant ce va et vient entre les miroirs traverse le miroir semi-transparent à l'une des extrémités. Ces photons constituent l'étroit faisceau laser cohérent externe.

Pour profiter du gain optique créé, le milieu amplificateur est donc placé dans une cavité constituée de deux miroirs qui se font face. Les configurations les plus courantes sont représentées sur la figure ci-dessous :

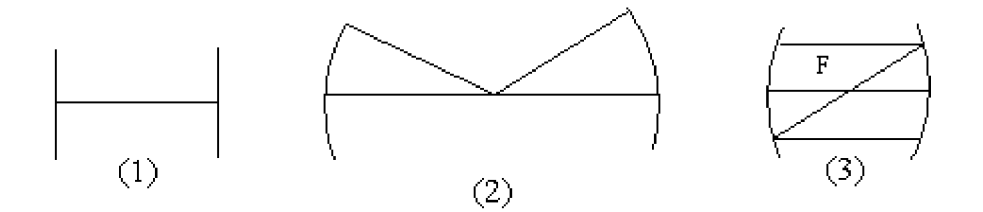

1) 2 miroirs plans parallèles (résonateur Pérot-Fabry)

2) 2 miroirs concaves sphériques dont les centres de courbure coïncident (résonateur concentrique).

3) 2 miroirs concaves sphériques dont les foyers coïncident (résonateur confocal).

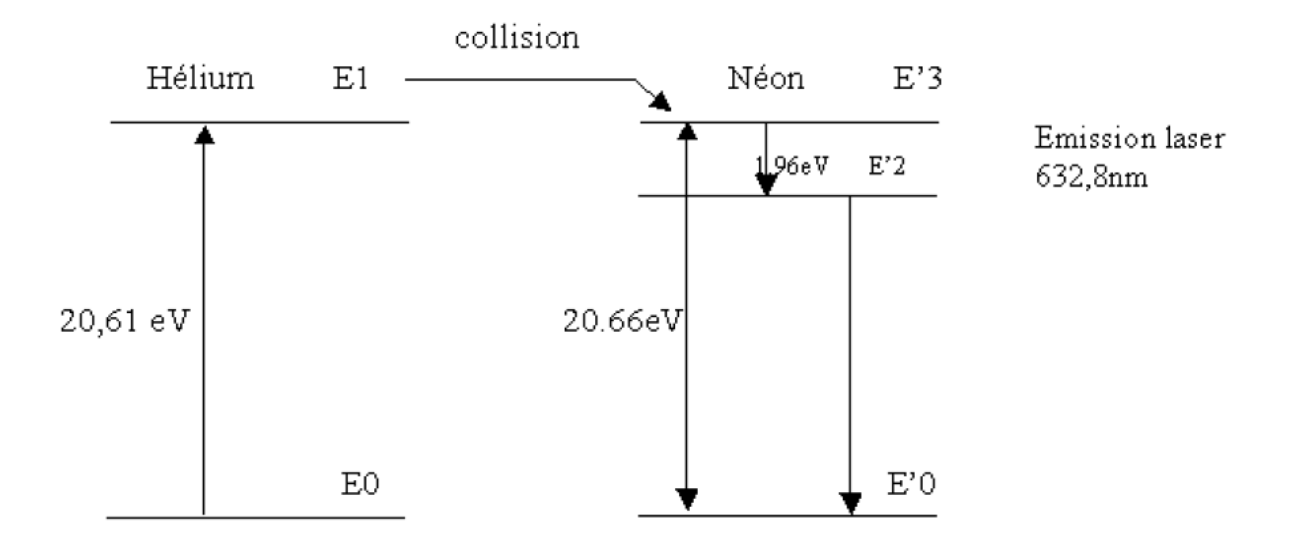

De cette manière, l'état E'3 du Ne métastable devient plus populeux que le niveau E'2. On obtient ainsi l'inversion de population nécessaire pour l'émission de lumière laser.

Voilà sommairement décrit le fonctionnement du laser Hélium Néon utilisé en TP. C'est un laser à gaz. Il est utilisé aussi pour la topographie, l'holographie, l'impression laser, la métrologie (interférométrie, granulométrie, profilométrie).

Il existe d'autres laser à gaz : le laser à  $CO<sub>2</sub>$  utilisé pour l'usinage des matériaux, la télémétrie, la chirurgie dentaire; le laser à argon.

Outre les lasers à gaz, il existe les lasers à corps solide (laser à rubis, laser à néodyme) ou les lasers à colorants et les lasers à semi-conducteurs.

Certains types de lasers ne sont pas encore industrialisés et existent en laboratoire de recherche : les lasers à électrons libres (CEA), les lasers femtoseconde (impultionnels).

### **4.SECURITE**

On attribue différents types de classes aux lasers :

- Classe I : aucun danger, puissance maximale  $Pmax = 1\mu W$  dans le visible.

- Classe II : laser à rayonnement visible pour lesquels la protection est assurée par le réflexe de fermeture des paupières durant 0.25s. Pmax = 1mW

- Classe III A : laser de faible danger. L'œil est toujours protégé par le réflexe de clignotement des paupières en vision directe, mais pas à travers un instrument optique. Pmax = 5mW

- Classe III B :laser dangereux par pénétration directe du faisceau dans l'œil, mais pas par réflexion diffuse. Pmax <0.5W d'exposition énergétique < 10J./cm2

- Classe IV : laser dont la puissance est supérieure à la classe III B. Ils présentent des risques pour la peau, pour l'œil en réflexion diffuse et des dangers d'incendie.